# *SmartLogos30M* **(IN098)**

## **Voice board for SmartLiving control panels**

The voice board SmartLogos30M (IN098) attached to this leaflet is for SmartLiving **3.01** (or later) control panels only.

If this SmartLogo30M (IN098) is installed in a 3.00 or above control panel, it is necessary to upgrade the firmware to version 3.01 of the control panel (or later). The update software is included in the CD attached to the voice board or you can download it from INIM web site www.inim.biz.

The firmware version 3.01 (or later) is compatible with this voice board, SmartLogos30M (IN098), and with the SmartLogos30M voice board with IN026 hardware code.

The two SmartLogos30M voice boards have the same functions and capabilities, except for the space available for voice memo slots:

- **IN026**: 60 seconds
- **IN098**: 8 seconds

SmartLogos30M is provided with a MiniCD with the following contents:

- **SmartLeague** version 3.2.0: programming and control software for INIM control panels
- **living update ita 301.exe**: software for firmware upgrading to version 3.01, italian language
- **living update eng 301.exe**: software for firmware upgrading to version 3.01, english language

The firmware update procedure is as follows:

- 1. Insert the MiniCD
- 2. Launch the "living update eng 301.exe" software
- 3. Read the instructions provided by the software during the startup

### **Insert the voice board when the control panel is not powered.** *ATTENTION!*

#### Down below there is a table showing the maximum upgrade limit of the firmware for each control panel model, depending on the hardware code, and the model of SmartLogos30M compatible with the version of firmware.

You should check the firmware version and the date of production of your control panel by means of the labels fixed onto the main board.

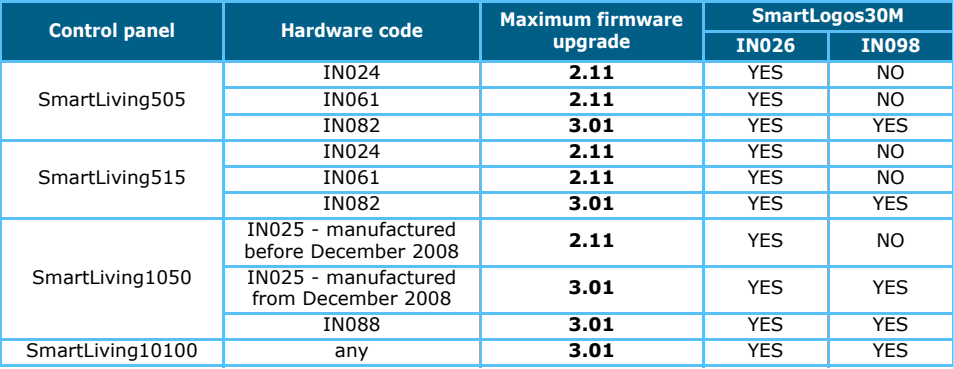

### **Software from www.inim.biz**

You can download from the web-site www.inim.biz the software **living\_update\_eng\_301\_full.exe**; by means of this software you can upgrade all SmartLiving control panels, with no matter for the model or version, in order to be compatible with SmartLogos30M (IN098) voice board.

# **Instructions**

**Software from MiniCD**

inim